## **How To Portforward On A Apple Router**>>>CLICK HERE<<<

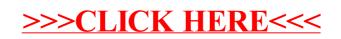